# Mathematics 231

Lecture 27Liam O'Brien

#### Announcements

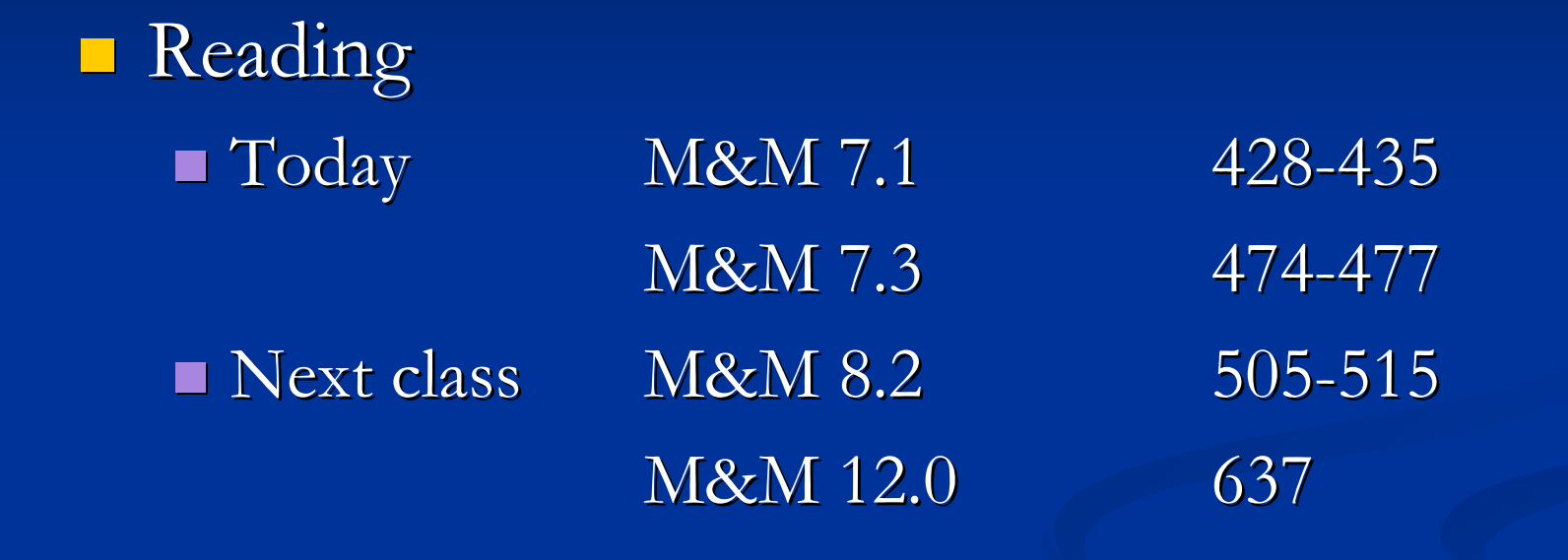

# Topics

**I** Hypothesis testing for comparing two variances  $\blacksquare$  Hypothesis testing for matched pairs

# Testing Variance Equality

■ When we have a 2-sample t-test with independent samples we need to decide if we have equal variances.

■ What we can do?

■ Rule-of-thumb: If the difference is less than  $10\%$  between  $\mathrm{s}_1$  $_1$  and  $\mathrm{s}_2$ , then assume equality. **Formal way: Hypothesis test** 

#### Test of Equality of Variances

#### $H_0$ :  $\sigma_1 = \sigma_2$   $H_A$ :  $\sigma_1 \neq \sigma_2$

We have an estimate of each of these from our twosamples and will construct a test statistic from these.

$$
F = \frac{s_1^2}{s_2^2} \text{ where } s_1 > s_2
$$

Under  $H_0$  this has an F-distribution with  $n_1 - 1$  numerator, and  $\bm{{\mathsf n}}_2$  $n_{\textit{2}}$  –1 denominator degrees of freedom.

#### The F Statistic

 $_1$  1  $\ldots$  and  $\ldots$   $\ldots$   $\ldots$   $\ldots$   $\ldots$   $\ldots$ The F statistic has two different degrees of freedomterms:  $n_1 - 1$  in the numerator, and  $n_2 - 1$  in the denomiator.Note: df corresond to numerator and denominator of F.Frame  $n_1 - 1$  in the numerator, and  $n_2 - 1$  in the denomiator.<br>Note: df corresond to numerator and denominate F distribution cannot assume negative values and is skewed to the right.Its shape depends on the degrees of freedom.

# F Distribution

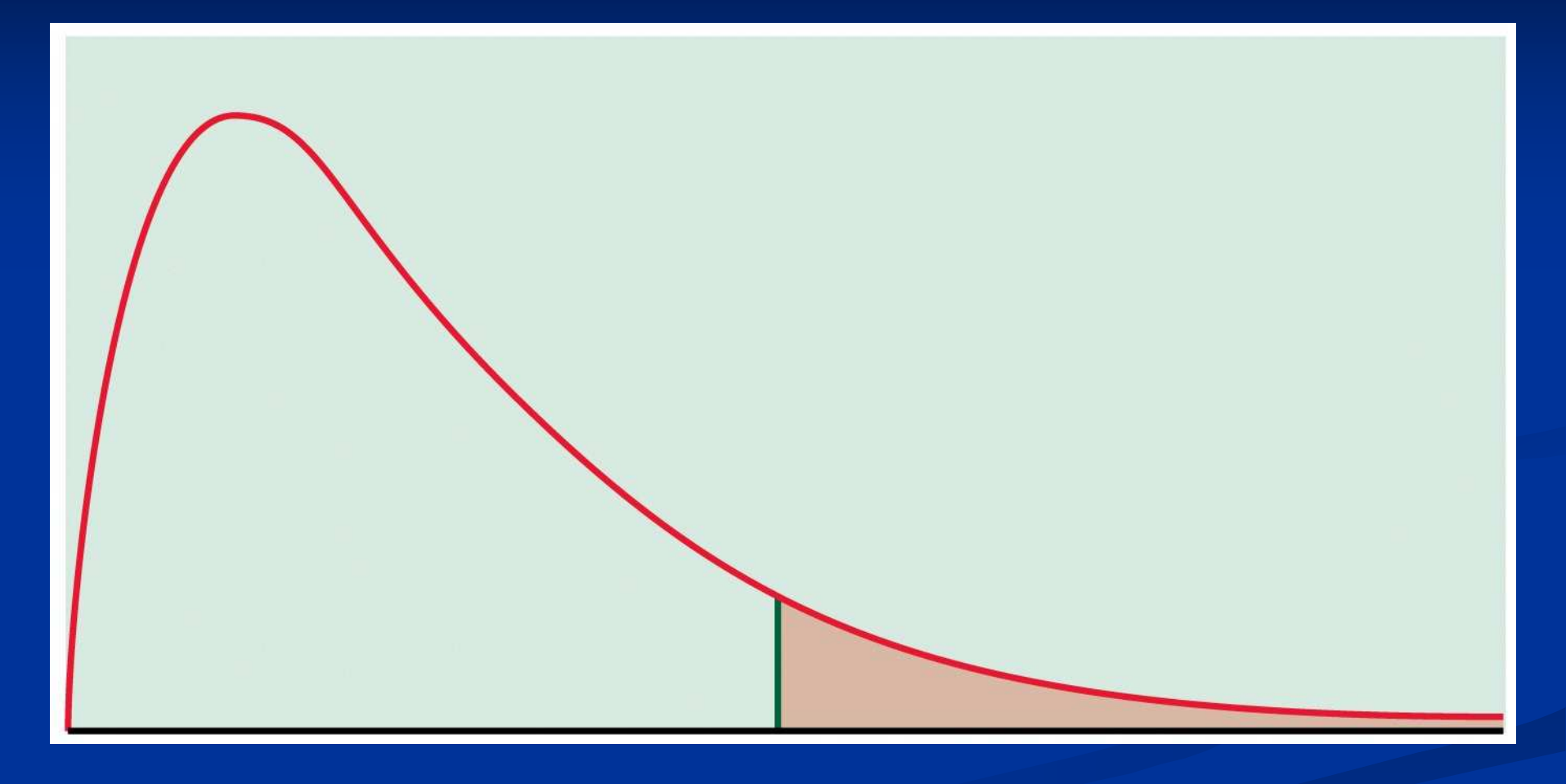

Test of Equality of Variances $H_0$ :  $\sigma_1 = \sigma_2$   $H_A$ :  $\sigma_1 \neq \sigma_2$ Reject  $H_0$  if  $2P(F > f) < \alpha$ . Generally we set  $\alpha$ =0.10. Note that the F-table only has particular values for df tabulated like the t-distribution.Can only get a range for the p-value from Table E.Stata gives exact probability.

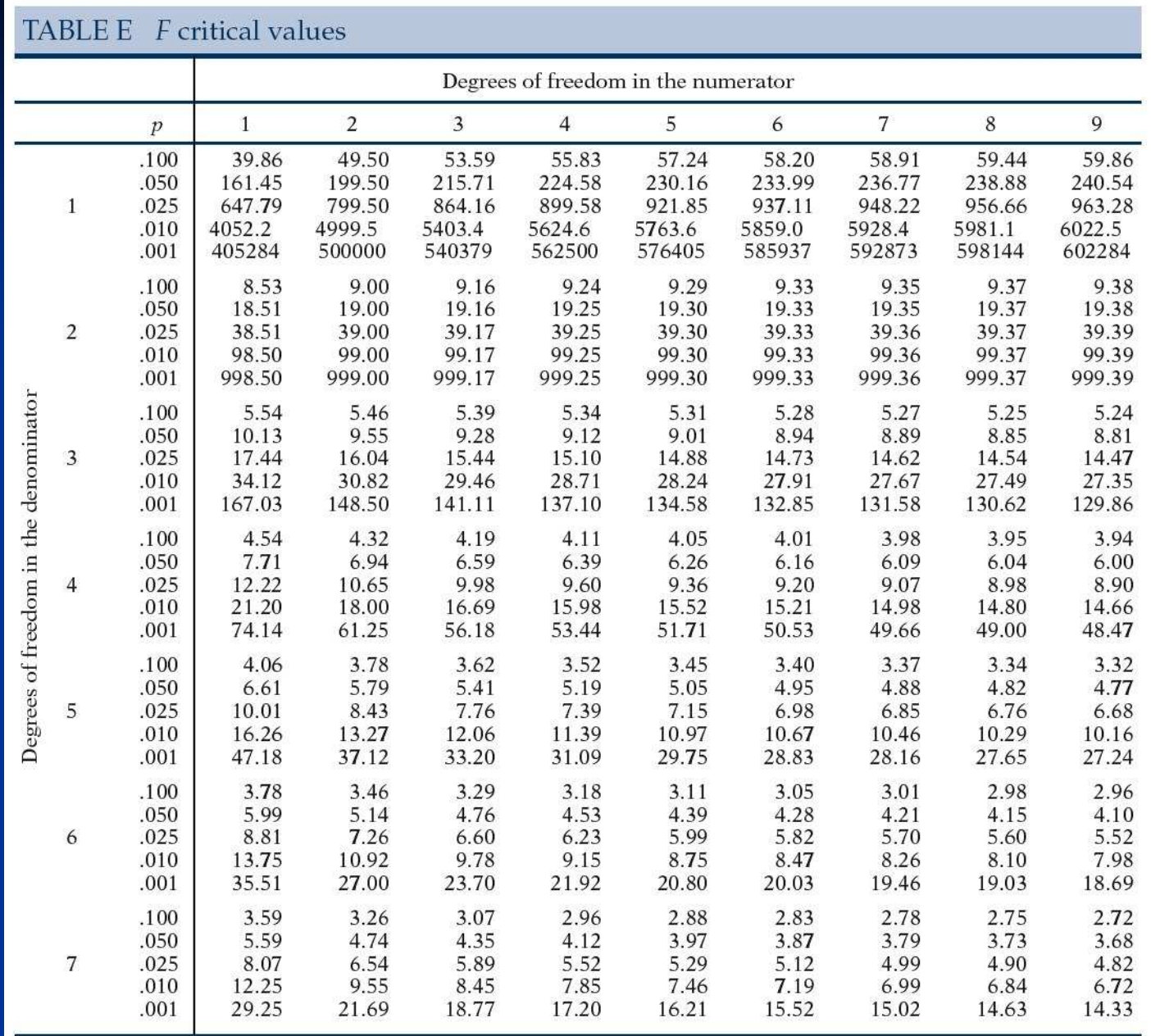

# Finding F Probabilities in Stata

**If** you have numdf numerator df, and *dendf* denominator df, type: display Ftail(numdf, dendf, f)to get upper tail probability (multiply by 2 for variance test p-value).

Test of Equality of Variances: Example $H_0: \sigma_1 = \sigma_2$   $H_A: \sigma_1 \neq \sigma_2$  $s_1 = 0.639;$   $s_2 = 0.481$ 22 $1 - 0.037$  $v_2^2$  0.481<sup>2</sup> Reject  $H_0$ , and variances are significantly From healthy/failed firms example:0.639 $\frac{2}{1}$  = 1.76  $0.481^{2}$ . display Ftail(67,32,1.76).04044562 $p$ -value=2(0.04)=0.08 < 0.10 different at the 10% level.*s* $F=\frac{1}{2}$  *s* $=$   $\frac{1}{2}$   $=$   $\frac{1}{2}$   $\frac{1}{2}$   $=$ 

# Paired Samples

- **Defining characteristic of paired data is that for** each observation in the first group, there is a corresponding observation in the second.
- **Example 1: Study of a single population with** observations both before and after an intervention.
- Example 2: Study of two populations of subjects who are matched on important characteristics.
- **Pairing (a form of blocking) helps control** known sources of variation.

#### Paired Samples

Given an SRS of size n, we want to test  $H_0 : \delta = 0$ against  $H_{A}: \delta \neq 0$  (two-sided).

Use test statistic:  $t = \frac{c}{s_d}$  $\mu$ <sup>*d</sup>*  $\mu$ <sup>*d</sup>*  $\mu$ <sup>*d*</sup></sup></sup>  $d - \delta$  *d t* = ————— =  $s_d$  *s*<sub>*d*</sub>  $\left(\sqrt{n}\right)$  *n* $\delta$ − $=$   $\frac{\ }{\phantom{a}}$   $\frac{\ }{\phantom{a}}$   $\phantom{a}$   $\phantom{a}$   $\$ 

When  $H_0$ :  $\delta = 0$  is true, this statistic has a t-distribution with n-1 degrees of freedom. This is called the paired t-test.

# Example: MLA Listening Scores for French Teachers

- 20 French teachers attend summer institute for 4 weeks to improve language skills.
- $\blacksquare$  At beginning, they were given MLA listening test of understanding spoken French.
- **Read After 4 weeks, MLA test given again.**
- $\blacksquare$  Has attendance at the summer institute improved French teachers' language skills?

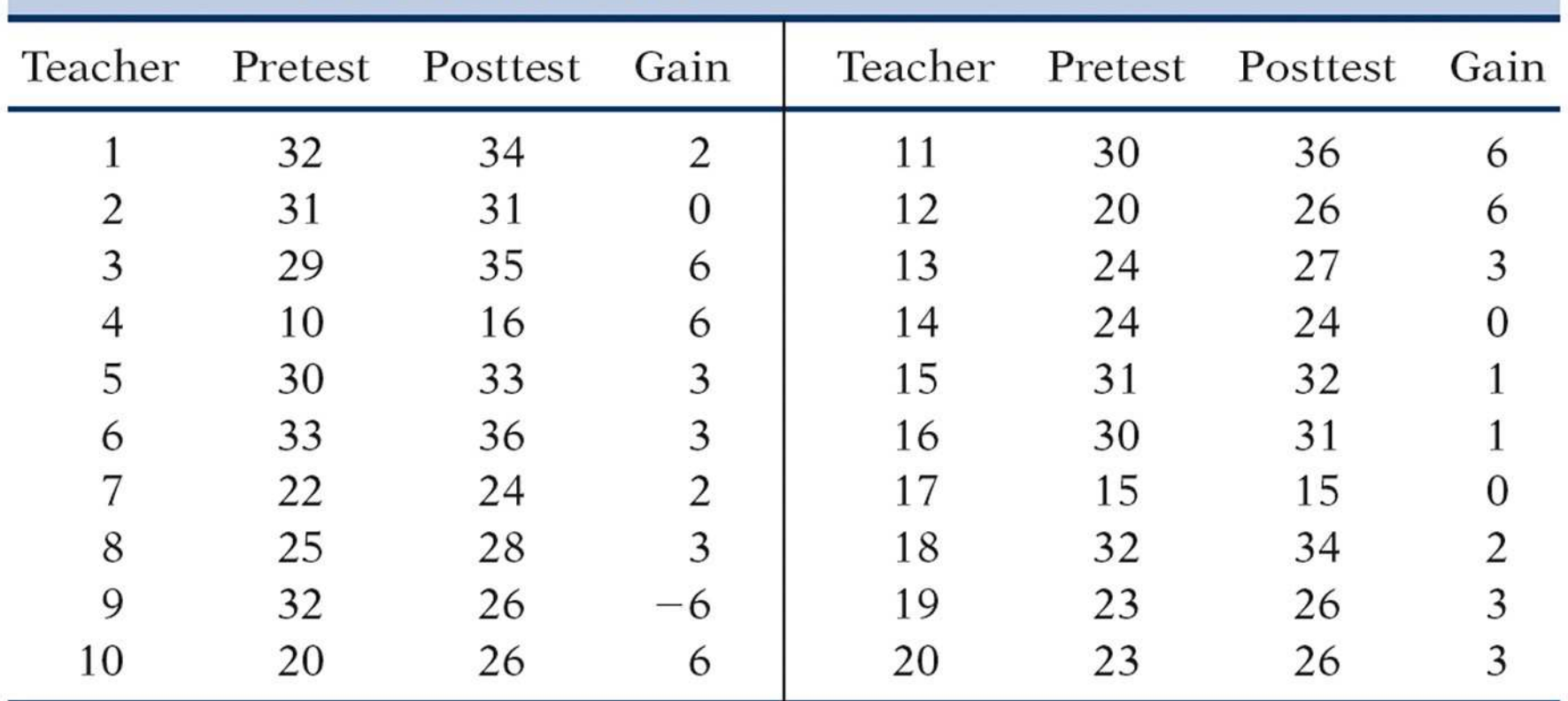

# TABLE 7.1 Modern Language Association listening scores for French teachers

#### Example: MLA Test We have the following summary statistics for thedifferences:

- $n=20$
- $d=2.5$

 $s_{\scriptscriptstyle d}^{}=0.647$ 

To do this in Stata, use the one-sample mean calculatoroption. Paired data result in a one-sample test.

### Example: MLA Test

19Reject  $H_0$  at the  $\alpha$ =0.05 level and conclude that The test statistic is2.5 $\frac{1}{\sqrt{100}} = 17.3 \sim$  $0.647$  /  $\sqrt{20}$ 0.001*p*<scores significantly increased. $t =$   $\frac{1}{2}$   $\frac{1}{2}$   $\frac{1}{2}$   $\frac{1}{2}$   $\frac{1}{2}$   $\frac{1}{2}$   $\frac{1}{2}$   $\frac{1}{2}$   $\frac{1}{2}$   $\frac{1}{2}$   $\frac{1}{2}$ = <sup>=</sup>

# Example: MLA Test

#### . ttesti 20 2.5 0.647 0

One-sample t test

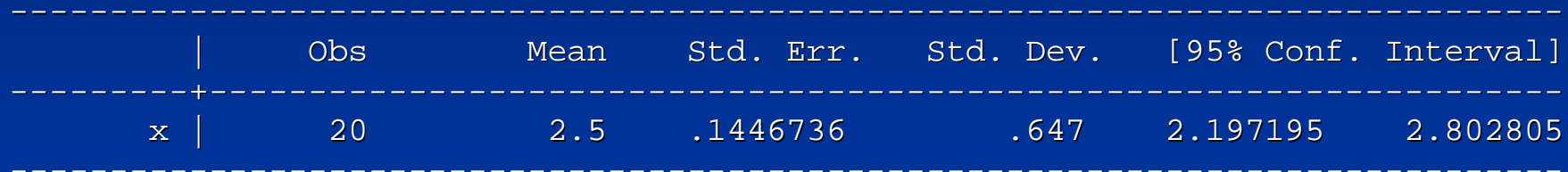

Degrees of freedom: 19

Ho:  $mean(x) = 0$ 

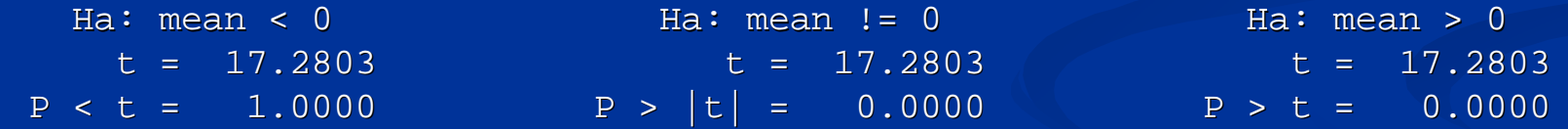